itails s du odifier r une Image

Tha copy filmed here has been raproduced thanks to the ganerosity of:

> Seminary of Cuebec Library

The images appaaring here are tha bast quality possible considering the condition and legibility of the original copy and in keeping with the filming contract specifications.

Original copies in printed paper covers are filmed beginning with the front cover and ending on the last paga with a printed or illustrated impression. or the back cover when appropriate. Ail other original copies ara filmed beginning on the first page with a printed or illustrated impression, and ending on the last page with a printed or illustratad impression.

The last recorded frame on each microfiche shall contain the symbol  $\longrightarrow$  (meaning "CON-TINUED"), or the symbol  $\nabla$  (maaning "END"), whichaver applies.

Maps, plates, charts. etc., may be filmed at differant reduction ratios. Those too larga to be entirely included in one exposure are filmed beginning in the upper left hand corner, left to right and top to bottom, as many frames as required. The following diagrams iliustrate the method:

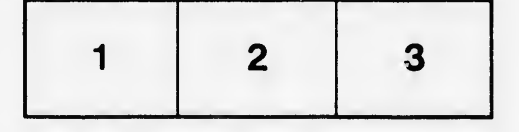

L'exemplaire filmé fut reproduit grâce à la générosité de:

> Séminaire de Québec **Bibliothèque**

Las images suivantes ont été raproduites avec la plus grand soin, compte tenu de la condition et de la netteté de l'exemplaire filmé, et en conformité avac les conditions du contrat de filmage.

Les exemplairas originaux dont la couverture en papier est imprimée sont filmés en commençant par le premier plat et en terminant soit par la dernière page qui comporte une empreinte d'impression ou d'Illustration, soit par la second plat, selon le cas. Tous les autres examplaires originaux sont filmés en commençant par la première page qui comporte une amprainta d'Impression ou d'illustration et en terminant par ia dernière page qui comporte una taila empreinte.

Un des symboles suivants apparaîtra sur la dernière image de chaque microfiche, selon le cas: le symbole - signifie "A SUIVRE", la symbole Y signifie "FIN".

Las cartas, pianches, tabiaaux, etc., pauvant êtra filmés à des taux da réduction différants. Lorsque la document est trop grand pour être reproduit en un seul cliché, il est filmé à partir de l'angle supérieur gauche, de gauche à droite, at de haut en bas, en pranant le nombra d'imagas nécassaire. Las diagrammes suivants illustrent la méthode.

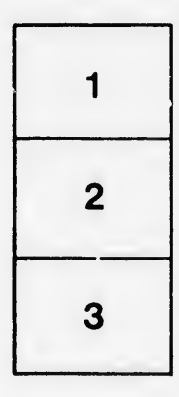

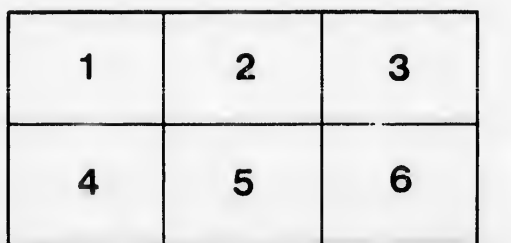

 $\pmb{\delta}$ 

 $32X$ 

 $\mathbf{r}^{\prime}$ ga

rrata to:

pelure, a ר